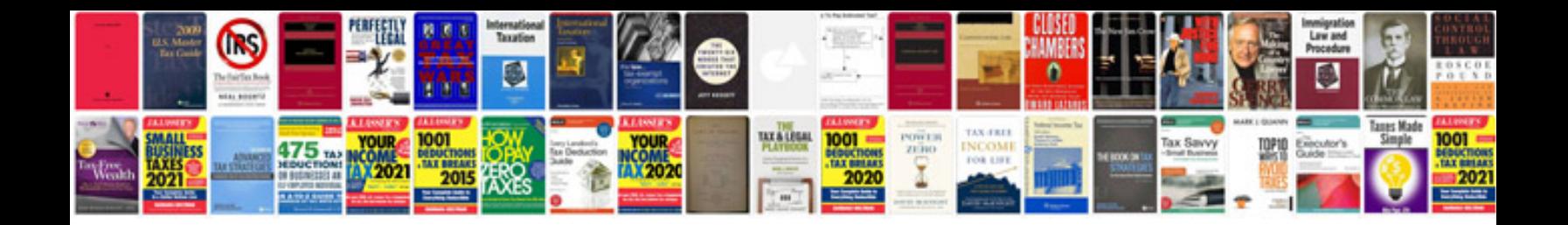

**Printable nfl schedule**

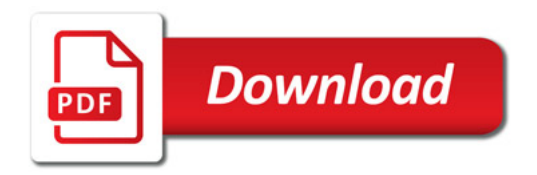

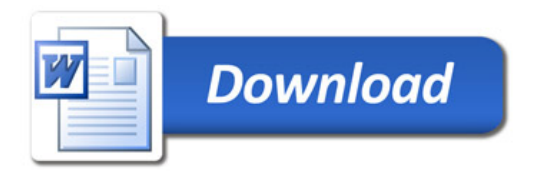